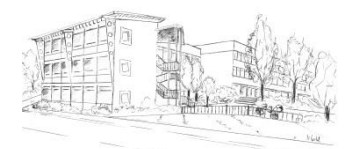

Salentinstraße 12, 56626 Andernach, Tel.: 02632-9656-0, Fax: 02632-965613, verwaltung@gsra-ver.de

# **Nutzungsordnung der Informations- und Kommunikationstechnik an der Geschwister-Scholl-Realschule plus in Andernach**

# **Präambel**

Nachfolgende Regelung gilt für die Benutzung der schulischen Informations- und Kommunikationstechnik (z. B. von Computereinrichtungen, Internet, E-Mail) durch Schülerinnen und Schüler im Rahmen des Unterrichts, der Gremienarbeit sowie von Arbeitsgemeinschaften und weiteren schulischen Angeboten und Veranstaltungen außerhalb des Unterrichts. Sie gilt nicht für die rechnergestützte Schulverwaltung.

Die Geschwister-Scholl-Realschule plus gibt sich für den Umgang mit diesem Medium die folgende Nutzungsordnung. Die Nutzung der Informations- und Kommunikationstechnik der Schule ist nur unter Einhaltung dieser Nutzungsordnung zulässig, sie ist Bestandteil der Hausordnung.

# **1. Allgemeine Nutzungsregeln**

Die Nutzung moderner Kommunikationstechnik ermöglicht einen weitreichenden und schnellen Informationsaustausch. Die Nutzung dieser Technik wird daher immer in Respekt und Wertschätzung der Mitmenschen und der Achtung gesetzlicher Regelungen und dem materiellen und geistigem Eigentum anderer vollzogen. Alle Nutzerinnen und Nutzer achten auf den sorgfältigen und verantwortungsbewussten Umgang mit der schulischen Computerausstattung.

# **2. Nutzungsregeln innerhalb des Unterrichts**

Eine Nutzung des schulischen Netzwerks und des Internets ist nur für schulische Zwecke gestattet. Die private Nutzung der schulischen Computerausstattung und des Schulnetzwerkes ist nicht gestattet.

Der Internetzugang und die Mailfunktion dürfen nicht zur Verbreitung von Informationen verwendet werden, die dem Ansehen der Schule Schaden zufügen könnten. Die gesetzlichen Bestimmungen insbesondere des Strafrechts, Urheberrechts und des Jugendschutzrechts sind zu beachten. Es ist verboten, pornografische, gewaltverherrlichende oder rassistische Inhalte aufzurufen, zu speichern oder zu versenden. Werden solche Inhalte versehentlich aufgerufen, ist die Anwendung zu schließen und der Aufsichtsperson Mitteilung zu machen.

Bei der Internetnutzung ist auf einen sorgsamen Umgang mit den eigenen Daten sowie den Daten anderer zu achten. Die Veröffentlichung von Fotos und sonstigen personenbezogenen Daten im Internet ist nur gestattet mit der Einwilligung der Betroffenen (bei Minderjährigkeit der Erziehungsberechtigten). Diskriminierungen, persönliche Angriffe, Unterstellungen und Verleumdungen sind untersagt und können neben dem Entzug der Nutzungsberechtigung und sonstigen schulordnungsrechtlichen Maßnahmen auch zu einer zivil- oder strafrechtlichen Verfolgung führen.

Werden Informationen unter dem Absendernamen der Schule in das Internet versandt, geschieht das unter Beachtung der allgemein anerkannten Umgangsformen.

Das Herunterladen und die Installation von Anwendungen ist nur mit Einwilligung der Schule gestattet.

Die schulische Computerausstattung darf nicht dazu genutzt werden Vertragsverhältnisse einzugehen oder kostenpflichtige Dienste im Internet zu nutzen.

Das Ausfüllen von Onlineformularen ist ohne ausdrückliche Aufforderung der aufsichtführenden Lehrperson untersagt.

Die Schule und ihre Nutzerinnen und Nutzer sind berechtigt, die vorhandene Software für Ausbildungszwecke zu nutzen. Eine Nutzung für gewerbliche Zwecke sowie eine Vervielfältigung oder Veräußerung ist nicht gestattet.

## **3. Ergänzende Regeln für die Nutzung außerhalb des Unterrichtes**

Außerhalb des Unterrichts kann im Rahmen der medienpädagogischen Arbeit ein Nutzungsrecht gewährt werden. Eine private Nutzung von Internet und E-Mail-Kommunikation ist auch insoweit nicht gestattet.

Als private Nutzung im Sinne dieser Nutzungsordnung ist jegliche Kommunikation oder Recherche im Internet anzusehen, die nicht im direkten Zusammenhang mit einem schulischen Auftrag steht. Insbesondere der Besuch von Chatrooms, die private E-Mail-Kommunikation sowie das Aufrufen von Seiten sozialer online-Netzwerke, wie z.B. "Facebook" oder "Instagram" und der Besuch einschlägiger Auktionsseiten wie z.B. "ebay" sind hiermit untersagt.

Die Schule hat eine weisungsberechtigte Aufsicht sicherzustellen. Mit dieser Aufgabe können Lehrkräfte, sonstige Bedienstete der Schule, Eltern sowie für diese Aufgabe geeignete Schülerinnen und Schüler betraut werden.

#### **4. Kontrolle der Internetnutzung, Aufsicht**

Die Schule ist in Wahrnehmung ihrer Aufsichtspflicht berechtigt, die Einhaltung dieser Nutzungsordnung stichprobenhaft zu kontrollieren.

Bei pädagogischen Netzwerken kann die Kontrolle auch dadurch erfolgen, dass die an Schülerrechnern aufgerufenen Seiten an dem Zentralbildschirm der aufsichtführenden Lehrkraft durch entsprechende Einrichtungen (z. B. Mastereye, VNC) sichtbar gemacht werden. Dieses Aufschalten ist nach Möglichkeit auf dem Bildschirm deutlich kenntlich oder der Nutzerin oder dem Nutzer in anderer Form bekannt zu machen. In jedem Fall hat eine vorherige Unterrichtung der Schülerinnen und Schüler (s. Anlage) zu erfolgen. Die den Lehrkräften zur Verfügung stehenden PCs sind so zu konfigurieren, dass die Aufschaltfunktion nur bei den jeweils im gleichen Raum befindlichen Schüler-PC genutzt werden kann.

Eine Auswertung der Protokolldaten erfolgt stichprobenweise sowie dann, wenn der Verdacht eines Verstoßes gegen diese Nutzungsordnung besteht. In diesem Fall ist die Schulleitung unverzüglich zu unterrichten und der/die schulische/r Datenschutzbeauftragte/r hinzuzuziehen.

Bei der Nutzung des Internet werden systemseitig protokolliert:

- die IP-Adresse des Rechners, von dem aus auf das Internet zugegriffen wird,

- Datum und Uhrzeit des Internetzugriffs,
- die URL der aufgerufenen Seite.

Bei der E-Mail-Kommunikation werden systemseitig protokolliert:

- die IP-Adresse,
- die Mail-Adresse des Empfängers,
- Datum und Uhrzeit,
- Datenmenge.

Die Daten der Protokollierung werden in der Regel nach einem Monat, spätestens jedoch zu Beginn eines jeden neuen Schuljahres gelöscht. Dies gilt nicht, wenn Tatsachen den Verdacht eines Verstoßes gegen diese Nutzungsordnung begründen.

Alle auf den Arbeitsstationen und im Netz befindlichen Daten (einschließlich persönlicher Daten) unterliegen dem Zugriff der Systemadministratoren.

# **5. Technisch-organisatorischer Datenschutz**

Veränderungen der Installation und Konfiguration der Arbeitsstationen und des Netzwerkes sowie das Verändern von Zugriffsrechten und das Kopieren von Programmen sind grundsätzlich untersagt. Fremdgeräte (z.B. Peripheriegeräte wie externe Laufwerke, USBSpeicher, Scanner und Digitalkameras) dürfen nur mit Zustimmung des Anwendungsbetreuers oder des Systemadministrators an Computer oder an das Netzwerk angeschlossen werden. Unnötiges Datenaufkommen durch Laden und Versenden von großen Dateien (z.B. Grafiken) aus dem Internet ist zu vermeiden. Sollte eine Nutzerin oder ein Nutzer unberechtigt größere Datenmengen in seinem Arbeitsbereich ablegen, ist die Schule berechtigt, diese Daten zu löschen.

#### **6. Schutz der Geräte**

Die Bedienung der Hard- und Software hat entsprechend den Instruktionen zu erfolgen. Störungen oder Schäden sind sofort der für die Computernutzung verantwortlichen Person zu melden. Wer grob fahrlässig oder vorsätzlich Schäden verursacht, hat diese zu ersetzen.

Die Tastaturen sind durch Schmutz und Flüssigkeiten besonders gefährdet. Der Verzehr von Speisen und Getränken in Räumen ist durch die Hausordnung geregelt. In Ergänzung zu der Hausordnung gilt: der Verzehr von Speisen und Getränken ist an Computern verboten.

#### **7. Passwörter**

Alle Schülerinnen und Schüler erhalten individuelle Nutzerkennungen mit Passwort<sup>1</sup>, mit denen sie sich an den Geräten der Informations- und Kommunikationstechnik der Schule anmelden können. Das nur dem Benutzer bekannte Passwort sollte mindestens 8 Stellen umfassen, nicht leicht zu erraten sein und eine beschränkte Gültigkeit haben. Das Passwort ist vertraulich zu behandeln und gegebenenfalls zu ändern, falls Gefahr besteht, dass es Dritten zur Kenntnis gelangt ist. Vor der ersten Benutzung muss ggf. das eigene Benutzerkonto, der Account, freigeschaltet werden. Ohne individuelles Passwort ist keine Arbeit am Computer möglich.<sup>2</sup> Nach Beendigung der Nutzung ist eine Abmeldung vorzunehmen.

Die Nutzerinnen und Nutzer sind für die unter ihrer Nutzerkennung erfolgten Handlungen verantwortlich. Deshalb muss das Passwort vertraulich gehalten werden. Das Arbeiten unter einer fremden Nutzerkennung ist verboten. Wer ein fremdes Passwort erfährt, ist verpflichtet, dieses der Schule<sup>3</sup> mitzuteilen.

## **8. Schlussvorschriften**

Alle Nutzerinnen und Nutzer kennen diese Nutzungsordnung. Die Schülerinnen und Schüler sowie im Falle der Minderjährigkeit ihre Erziehungsberechtigten, versichern durch ihre Unterschrift ("Erklärung zur Nutzungsordnung"), dass sie diese Ordnung anerkennen. Dies ist Voraussetzung für die Nutzung.

Diese Nutzungsordnung ist Bestandteil der jeweils gültigen Hausordnung und tritt am Tage nach ihrer Bekanntgabe durch Aushang in der Schule in Kraft.

Zuwiderhandlungen gegen diese Nutzungsordnung können mit schulordnungsrechtlichen Maßnahmen geahndet werden und straf- bzw. zivilrechtliche Folgen nach sich ziehen. Diese Nutzungsordnung wurde in der Gesamtkonferenz vom 24.04.2018 beschlossen.

<sup>&</sup>lt;sup>1</sup> Dies gilt nur in Schulen, bei denen die Konzeption der Systemadministration eine individuelle Nutzerkennung vorsieht.

<sup>&</sup>lt;sup>2</sup> Dies gilt nicht bei sog. Medieninseln oder Medienecken in Klassenräumen, bei denen die Nutzung eines Internetzugangs durch mehrere Schülerinnen und Schüler gleichzeitig möglich ist.

<sup>3</sup> Wer bei den einzelnen Regelungen für die Schule handelt, ist von der Schulleitung festzulegen und schulintern bekannt zu machen.